# **Misura 1.4.4: Toolkit** Materiale fornitori

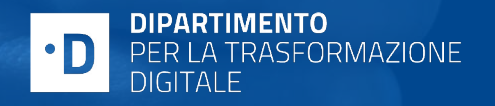

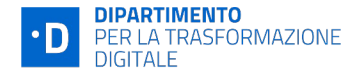

## **Misura 1.4.4 A: adozione identità digitale**

### **CONFIGURAZIONE AVVISO E FINALITA' MISURA TARGET DA RAGGIUNGERE**

La misura nasce con la finalità di **incentivare** 

### **l'implementazione dell'autenticazione via identità digitale nella PA.**

Gli enti che aderiranno all'avviso saranno tenuti ad erogare il servizio di autenticazione via **SPID & CIE**.

\*Si potrà tuttavia escludere la candidatura di uno dei due servizi nel caso dovesse essere già stato finanziato da premialità terze (es: Fondo innovazione o attività regionali).

### **ATTIVITA' COMPLEMENTARI**

Per accedere al completamento delle attività, sarà inoltre richiesta l'esecuzione di una delle 2 attività complementari:

- Integrazione protocollo OIDC
- Erogazione piano formativo OIDC

- 1. Entro dicembre 2025: **70% copertura identità digitale**
- 2. Entro giugno 2026: **14500 amministrazioni che hanno adottato lo SPID ed il CIE**

**BENEFICIARI Comuni e Altri Enti**

**TEMPISTICHE** *SCELTA MODALITÀ FORNITURA* **10 mesi** dal decreto di finanziamento *CONCLUSIONE LAVORI* **12 mesi** dalla data di contrattualizzazione del fornitore

### **ADOZIONE IDENTITÀ DIGITALE**

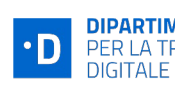

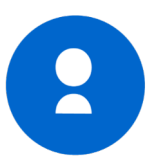

## **Materiale implementativo per i fornitori**

In linea con il concetto di *riuso*, al fine di facilitare l'implementazione dell'e-ID e incentivare l'utilizzo dell'identità digitale nelle Dipartimento per la Trasformazione digitale, in collaborazione con Agid e IPZS, ha condiviso i template di codice da utilizzare s A seguire link di dettaglio per ciascuna implementazione:

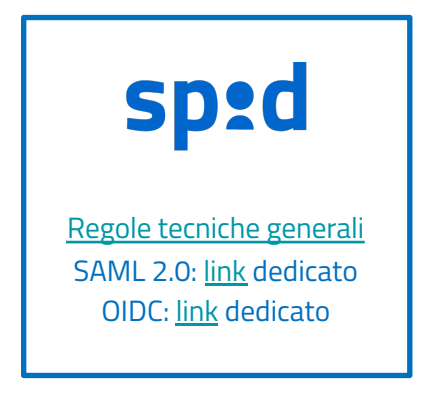

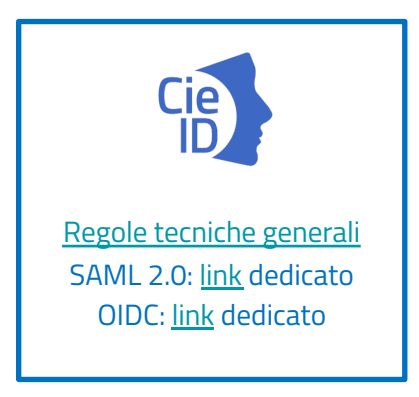

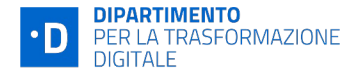

## **Scenari per superamento controlli tecnici**

Per superare positivamente i controlli di confromità tecnica è necessario rispettare 2 condizioni:

- Aver implementato i servizi inseriti all'interno del fascicolo di candidatura nelle tempisitiche definite dal cronoprogramma
- Aver realizzato l'attività complementare suggerita all'interno dell'Allegato 5

A seguire gli scenari implementativi oggetto di finanziamento

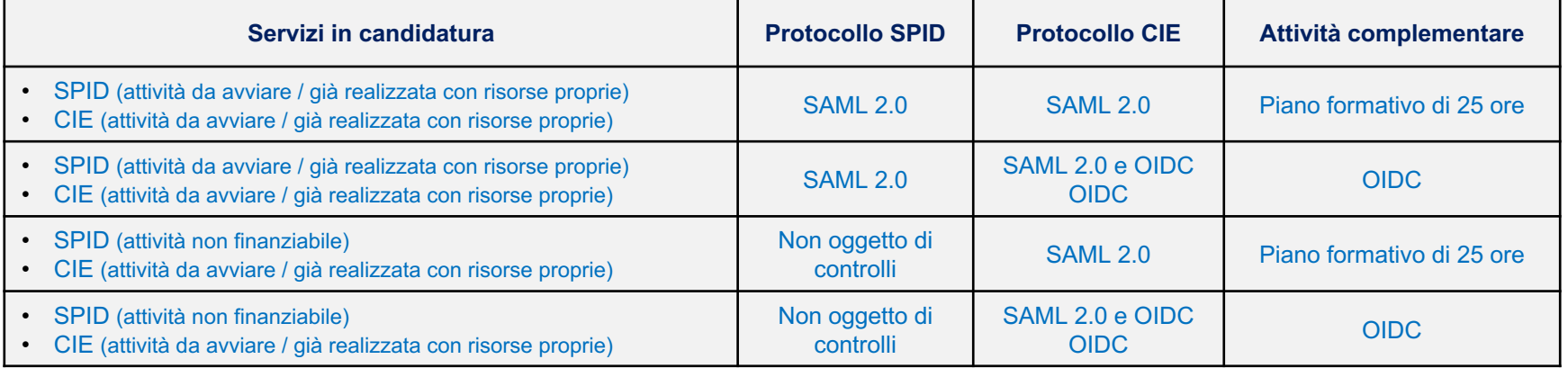

NB: l'ente potrà dichiarare il completamento attività solo quando:

- PADigitale 2026 avrà reperito da Agid & IPZS le informazioni relative alle integrazioni dei servizi candidati (incluso OIDC)
- In assenza di OIDC, si siano popolate tutte le informazioni relative al piano formativo

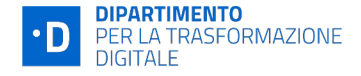

## **Indicazioni per superamento controlli formali**

Per il superamento dei controlli formali è suggeribile aver caricato in piattaforma documentazione completa relativa ad ogni attività implementativa realizzata. A seguire schema di suggerimento di composizione contrattuale:

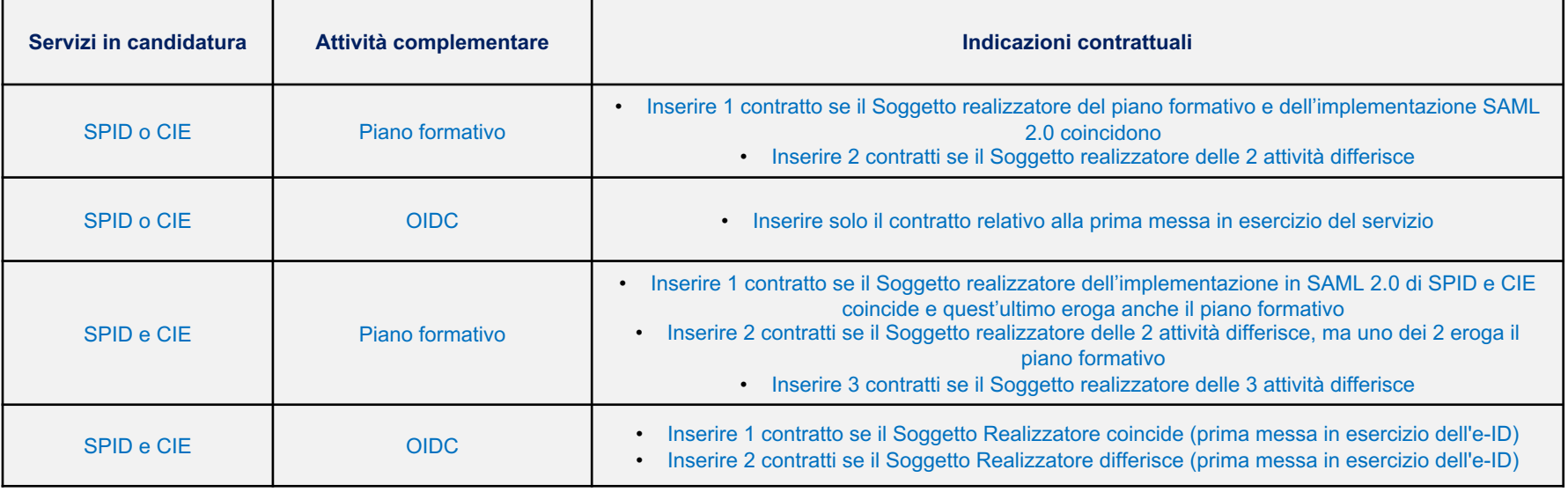

In assenza di contratto dedicato è suggerito l'inserimento di atto ricognitivo per dichiarazione attività effettuata.